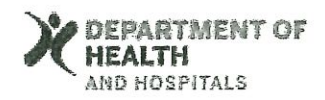

## DHH HIPAA PRIVACY TRAINING ACKNOWLEDGEMENT FORM

As a contract employee of the Department of Health and Hospitals (DHH), I,

have reviewed and

understand the DHH HIPAA Privacy Policies and Procedures. I am aware that violations of the policies and procedures subject me to disciplinary action up to and including dismissal. I agree to abide by the DHH HIPAA Privacy Guidelines.

**Contract Employee Signature** 

Date